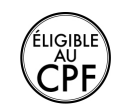

## **Durée :** 3 jours.

# **Public :**

Tout public ayant besoin de gérer ou créer des bases de données Access. Derniere MAJ : Avril 2024

# **Objectifs :**

Maîtriser les fonctionnalités de base d'Access.

## **Pré-requis :**

Connaître les bases du fonctionnement d'un ordinateur et maîtriser les points vus dans notre programme les bases Prise en main d'un PC et Windows.

# **Méthodes :**

Ateliers pratiques illustrant chacune des fonctionnalités.

# **Evaluation :**

L?évaluation des acquis se fait tout au long de la session au travers des multiples exercices, mise en situation et étude de cas à réaliser. Le formateur remet en fin de formation une attestation avec les objectifs acquis ou non par le stagiaire.

Derniere MAJ : Avril 2024

#### **Introduction**

Définition d'un SGBDR Symboles et normalisation

#### **Présentation d'Access**

Les tables Les formulaires Les requêtes Les états...

# **L'étude préalable**

Le MCD La clé primaire L'intégrité référentielle

## **Les tables**

Définition d'une table Définition d'un champ et ses propriétés Création et modification La clé primaire Les différents types de format

## **Le formulaire**

Création avec l'assistant Modification d'un formulaire Les différents outils Les propriétés Fonctionnement d'un formulaire

#### **Les requêtes**

Les types de requêtes Création d'une requête Les critères au sein d'une requête Fonctions statistiques et calculs Les requêtes imbriquées

### **Les états**

Principe d'un état Création d'un état

Modalités d'accès : Adeos valide avec le candidat, qu'il possède bien les compétences et les prérequis nécessaires au suivi de la formation. Délais d'accès : Nous contacter.

adeos contact@adeos-formations.com<br>T: 04 69 64 72 07 www.adeos-formations.com

Accessibilité aux personnes handicapées : Nos locaux sont aux normes d'accueil pour les PMR, pour les autres handicaps nous contacter afin de pouvoir adapter la formation ou bien vous orienter vers un organisme partenaire.